# Tribunal de Justiça do Estado do Pará

# **CONCURSO PÚBLICO Nível Superior**

**Caderno 2** 

Aplicacão: 7/5/2006

**ANALISTA JUDICIÁRIO** Cargo: 11

# Área: Apoio Especializado/Especialidade: **Engenharia Civil**

# MANHÃ

# Leia com atenção as instruções abaixo.

- Ao receber este caderno, confira atentamente se o tipo de caderno CADERNO 25 coincide com o que está registrado  $\blacktriangleleft$ em sua folha de respostas. Em seguida, verifique se ele contém quarenta questões, correspondentes às provas objetivas, corretamente ordenadas de 1 a 40, seguidas da prova discursiva.
- $\overline{\mathbf{2}}$ Caso o caderno esteja incompleto ou tenha qualquer defeito, solicite ao fiscal de sala mais próximo que tome as providências cabíveis.
- 3 O espaço para rascunho da prova discursiva é de uso opcional; não contará, portanto, para efeito de avaliação.
- $\overline{\mathbf{4}}$ Não utilize lápis, lapiseira, borracha e(ou) qualquer material de consulta que não seja fornecido pelo CESPE/UnB.
- Não serão distribuídas folhas suplementares para rascunho nem para texto definitivo. 5
- 6 Não se comunique com outros candidatos nem se levante sem autorização do chefe de sala.
- A duração das provas é de quatro horas, já incluído o tempo destinado à identificação que será feita no decorrer das provas —,  $\overline{7}$ ao preenchimento da folha de respostas e à transcrição do texto definitivo da prova discursiva para a folha de texto definitivo.
- Na prova discursiva, não será avaliado texto escrito a lápis, texto escrito em local indevido ou texto que tenha identificação fora do 8 local apropriado.
- Ao terminar as provas, chame o fiscal de sala mais próximo, devolva-lhe a sua folha de respostas e a folha de texto definitivo da prova discursiva e deixe o local de provas.
- 10 A desobediência a qualquer uma das determinações constantes no presente caderno, na folha de respostas ou na folha de texto definitivo da prova discursiva poderá implicar a anulação das suas provas.

#### **AGENDA**

- 9/5/2006, após as 19 h (horário de Brasília) Gabaritos oficiais preliminares das provas objetivas: Internet www.cespe.unb.br/concursos/tjpa2006. Il 10 e 11/5/2006 - Recurso (provas objetivas): exclusivamente no Sistema Eletrônico de Interposição de Recurso, Internet - www.cespe.unb.br/
- concursos/tjpa2006, mediante instruções e formulários que estarão disponíveis nesse endereço.

Informações adicionais: telefone 0(XX) 61 3448-0100; Internet - www.cespe.unb.br/concursos/tjpa2006.

- III 31/5/2006 Resultado final das provas objetivas, resultado provisório da prova discursiva e convocação para avaliação de títulos: Diário da Justica do Estado do Pará e Internet — www.cespe.unb.br/concursos/tjpa2006.
- IV 1.º e 2/6/2006 Recurso (prova discursiva) e entrega de títulos: em locais e horários que serão informados na divulgação do resultado provisório.

#### **OBSERVACÕES**

Não serão objeto de conhecimento recursos em desacordo com o item 13 do Edital n.º 1/2006 - TJPA, de 1.º/3/2006.

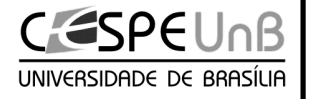

É permitida a reprodução deste material apenas para fins didáticos, desde que citada a fonte.

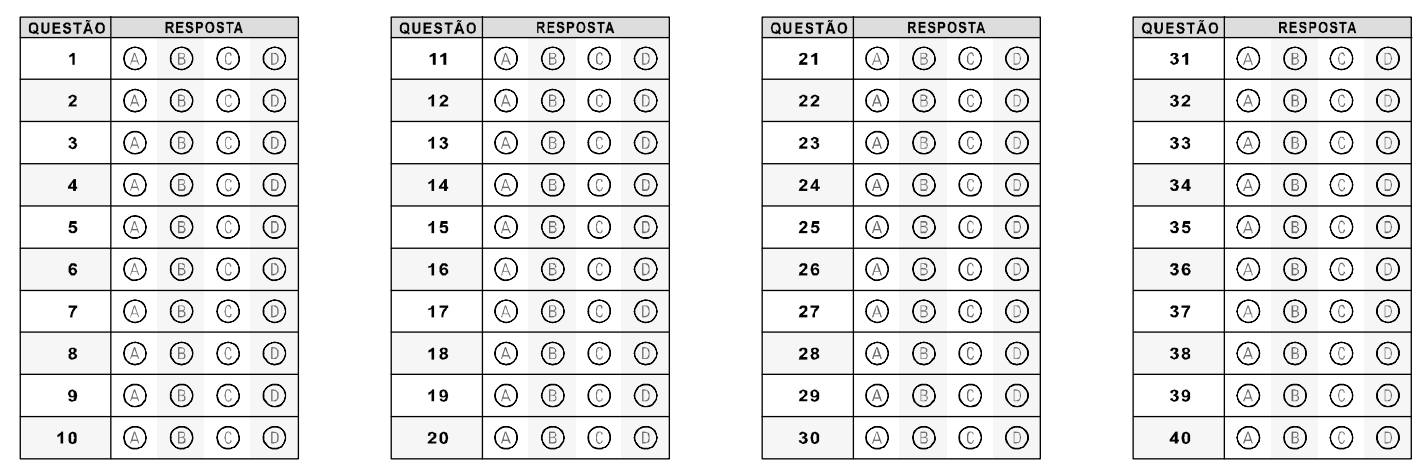

• Nas questões de 1 a 40, marque, em cada uma, a única opção correta, de acordo com o respectivo comando. Para as devidas marcações, use, caso deseje, o rascunho acima e, posteriormente, a folha de respostas, único documento válido para a correção das suas provas.

• Nas questões que avaliam Noções de Informática, a menos que seja explicitamente informado o contrário, considere que todos os programas mencionados estão em configuração-padrão, em português, que o mouse está configurado para pessoas destras e que expressões como clicar, clique simples e clique duplo referem-se a cliques com o botão esquerdo do *mouse*. Considere também que não há restrições de proteção, de funcionamento e de uso em relação aos programas, arquivos, diretórios e equipamentos mencionados.

# CONHECIMENTOS BÁSICOS

## Texto para as questões 1 e 2

- <sup>1</sup> É preciso ter cuidado com as palavras. Elas são verdadeiras armas. Algumas vezes mortais. Certas pessoas têm o dom de dizer as mais afiadas, que entram feito uma
- <sup>4</sup> flecha envenenada. Porém, em muitos casos, o atingido é aquele que usou a arma, ou seja, o falador. Esse, por exemplo, pode sofrer horríveis arrependimentos por ter dito o que não <sup>7</sup> deveria ter dito. Mas como não dizer aquilo que pensamos?
- Há maneiras de dizer sem dizer, e de dizer, desdizendo.

Ana Miranda. O oráculo insondável. In: Correio Braziliense, Caderno C, p. 10, 2/4/2006 (com adaptações).

## QUESTÃO 1

Assinale a opção incorreta com relação à argumentação do texto.

- A As palavras podem ter conseqüências tão perigosas quanto as armas, que têm a capacidade de ferir mortalmente.
- B Palavras devem ser usadas com cuidado, pois podem ter conseqüências nefastas tanto para quem as ouve quanto para quem as pronuncia.
- C Em todas as circunstâncias, é mais prudente não dizer nada porque as palavras são perigosas e, uma vez ditas, não são recolhidas.
- D O perigo das palavras recomenda que se empregue cautela ao dizê-las, pois a maneira de dizer pode ser tão importante quanto o próprio dizer.

## QUESTÃO 2

Constrói-se a textualidade estabelecendo-se relações de retomadas de sentido, em que certas palavras remetem a outras, em uma verdadeira cadeia de elos de coesão. Nesse sentido, assinale a opção incorreta.

- $\bullet$  "Algumas" ( $\ell$ .2) retoma "palavras" ( $\ell$ .1).
- $\bullet$  "que" ( $\ell$ .3) retoma a idéia de "palavras" ( $\ell$ .1).
- $\bullet$  "o falador" ( $\ell$ .5) retoma "o atingido" ( $\ell$ .4).
- $\bullet$  "Esse" ( $\ell$ .5) retoma e demonstra "o falador" ( $\ell$ .5).

# Texto para as questões de 3 a 5

- <sup>1</sup> A democracia do Estado contemporâneo necessita, de maneira imprescindível, da consagração da supremacia constitucional e do respeito aos direitos fundamentais, que
- somente estarão presentes nos países em que houver um Judiciário forte, dotado de plena independência e que possa efetivar suas decisões. A independência judicial constitui
- <sup>7</sup> direito dos cidadãos, e é triste um país que não a possui. O magistrado, no momento de julgar, não pode receber ordens de nenhuma autoridade interna ou externa, sendo essa

<sup>10</sup> idéia essencial à independência do Judiciário.

A maioria esmagadora dos juízes brasileiros dedicam suas vidas à luta por uma magistratura independente,

<sup>13</sup> democrática, transparente e justa e jamais se esquecem da lição do grande Rui: "A autoridade da Justiça é moral, e sustenta-se pela moralidade de suas decisões".

Alexandre de Moraes. União pelo fortalecimento. In:<br>Folha de S. Paulo, 25/3/2006 (com adaptações).

# QUESTÃO 3

Assinale a opção que apresenta a idéia em torno da qual a argumentação do texto se organiza.

- A O direito dos cidadãos, consubstanciado em um Poder Judiciário forte, só é respeitado em uma democracia independente, transparente, soberana e justa.
- B Um Poder Judiciário forte e independente é direito dos cidadãos e pilar de sustentação da supremacia constitucional em um Estado democrático.
- C O respeito à independência do magistrado no momento de julgar, negando-se a receber ordens de autoridade interna ou externa, já foi lema de Rui Barbosa.
- D A luta dos juízes brasileiros por uma magistratura independente e democrática vai de encontro ao direito dos cidadãos que acreditam que a 'autoridade da Justiça é moral'  $(0.14)$ .

UnB / CESPE – TJPA: CADERNO 25 É permitida a reprodução apenas para fins didáticos, desde que citada a fonte. Cargo 11: Analista Judiciário – Área: Apoio Especializado / Especialidade: Engenharia Civil – 1 –

No desenvolvimento da argumentação do texto, as formas verbais que indicam uma probabilidade ou suposição não incluem

- $\bullet$  "estarão" ( $\ell$ .4).
- $\bullet$  "houver"  $(l.4)$ .
- $\Theta$  "possa" ( $\ell$ .5).
- $\bullet$  "sendo"  $(l.9)$ .

## QUESTÃO 5

Assinale a opção incorreta a respeito do emprego das estruturas lingüísticas no texto.

- A No trecho "A democracia (...) necessita, de maneira imprescindível, da consagração da supremacia constitucional e do respeito aos direitos fundamentais" (l.1-3), o uso da preposição de nos termos destacados é exigência da forma verbal "necessita", para que sejam respeitadas as regras de regência gramatical.
- B As regras gramaticais do padrão culto da língua portuguesa exigem o emprego da preposição no termo "em que" ( $\ell$ .4), o que indica que esse termo pode ser substituído pelo pronome onde.
- C Nas linhas 4 e 5, a flexão de singular na forma verbal "possa" indica que o pronome "que" refere-se a "Judiciário" e não a "países", como poderia ser depreendido da organização textual.
- D Seria preservada a coerência textual e a correção gramatical também com a alternativa de emprego da forma verbal "dedicam"  $(l.11)$  no singular: dedica.

# Texto para as questões de 6 a 8

- <sup>1</sup> Desde que eu vou ao Fórum Econômico Mundial em Davos, nenhum país atiçou a imaginação da conferência e dominou a discussão como a Índia em 2006.
- <sup>4</sup> O Estado indiano foi um estrondoso sucesso em uma frente. A democracia indiana é uma maravilha a ser observada. Um dos países mais pobres do mundo, ela manteve
- <sup>7</sup> um governo democrático por mais de 60 anos. E essa é, certamente, uma das maiores virtudes do país quando comparado a muitos outros países em desenvolvimento.
- <sup>10</sup> A democracia dá lugar ao populismo, politicagem e perda de tempo. Mas também dá lugar à estabilidade no longo prazo. Há elementos da democracia que ferem, principalmente
- <sup>13</sup> em um país com pobreza, feudalismo e analfabetismo galopantes. Democracia na Índia freqüentemente significou não a vontade da maioria, mas a vontade das minorias
- <sup>16</sup> organizadas. Mas a democracia tem seus próprios meios de se reequilibrar.

Fareed Zakaria. Por que a Índia é um exemplo. In: Época,  $6/3/2006$  (com adaptações).

### QUESTÃO 6

Julgue os seguintes itens, a respeito das idéias do texto.

- I O autor considera o regime democrático positivo, mesmo quando sofre adaptações.
- II O texto usa a Índia como exemplo de uma proposta de intervenção e reestruturação dos sistemas democráticos de governo nos países mais pobres.
- III A tese defendida pela argumentação do texto é a de que o Fórum Econômico Mundial de Davos tem valorizado aspectos políticos, como a democracia nos países pobres.

A quantidade de itens certos é igual a

A 0. B 1. C 2. D 3. QUESTÃO 7

Pelo tema abordado, o texto pode integrar um documento oficial, como um relatório ou um parecer, por exemplo. Assinale a opção que representa uma alteração necessária para que o texto respeite, também na forma, as normas de redação de documentos oficiais.

- A Reescrever a primeira oração de maneira menos pessoal: Desde que existe o Fórum Econômico Mundial de Davos.
- $\bullet$  Substituir a preposição "por" ( $\ell$ .7) por outra de regência mais formal: durante.
- C Retirar a idéia de avaliação sugerida pela comparação com "outros países em desenvolvimento"  $(0.9)$ .
- D Substituir as duas ocorrências da expressão coloquial "dá lugar"  $(l.10)$  pelo verbo, mais formal, cede.

#### QUESTÃO 8

No texto, os trechos que se apresentam na voz passiva, ou seja, estabelecem uma relação em que o sujeito verbal recebe a ação incluem

- I "O Estado indiano foi um estrondoso sucesso"  $(l.4)$ .
- II "uma maravilha a ser observada"  $(l.5-6)$ .
- III "quando comparado a muitos outros países"  $(0.8-9)$ .
- IV "Há elementos da democracia" ( $\ell$ .12).
- V "seus próprios meios de se reequilibrar"  $(l.16-17)$ .

Estão certos apenas os itens

- $\bullet$  I e IV.
- $O$  I e V.
- $\Theta$  II e III.
- $\bullet$  III, IV e V.

UnB / CESPE – TJPA: CADERNO 25 É permitida a reprodução apenas para fins didáticos, desde que citada a fonte. Cargo 11: Analista Judiciário – Área: Apoio Especializado / Especialidade: Engenharia Civil – 2 –

### Texto para as questões 9 e 10

- Se separarmos da palavra civilização as noções de utilitarismo e progressismo, dadas pelo senso comum e pelo pensamento conservador ("desenvolvimento da indústria e do
- <sup>4</sup> comércio, aquisição de bens materiais e de luxo"), e restituirmos a ela o sentido original, "fineza dos costumes", "educação dos espíritos", "desenvolvimento da polidez",
- <sup>7</sup> "cultura das artes e das ciências", podemos dizer então que a civilização está a perigo.

No plano político, no lugar da antiga idéia de <sup>10</sup> Constituição e respeito à cidadania, o termo civilização passou a ser associado a performance, espetáculo, marketing, simulação e, principalmente, eficácia.

> Adauto Novaes. Sobre tempo e história. In: Adauto Novaes (Org.). Tempo e história (com adaptações).

### QUESTÃO 9

Infere-se da argumentação do texto que "a civilização está a perigo" (l.8) porque

- A não se separa, do pensamento conservador, a noção de espetáculo e performance.
- B passou a representar o pensamento conservador do senso comum, em lugar da Constituição.
- C a eficácia, em lugar da civilização, deu lugar ao utilitarismo e progressismo, associando-se a simulação.
- $\bullet$  não representa mais 'fineza dos costumes' ( $\ell$ .5), 'educação dos espíritos'  $(l.6)$ , 'desenvolvimento da polidez'  $(l.6)$  ou 'cultura das artes e das ciências' ( $\ell$ .7).

#### QUESTÃO 10

Assinale a opção em que a alteração proposta para o texto prejudica sua coerência ou resulta em incorreção gramatical.

- A Inserção de duas vírgulas, na linha 1: depois de "separarmos" e depois de "civilização".
- $\bullet$  Substituição de "restituirmos a ela" ( $\ell$ .5) por lhe restituirmos.
- C Retirada da vírgula que antecede a oração iniciada por "podemos"  $(l.7)$ .
- $\bullet$  Inserção da preposição a antes de "eficácia" ( $\ell$ .12).

#### Texto para as questões de 11 a 13

A figura a seguir ilustra uma janela do Word 2003 que está sendo executado em um computador cujo sistema operacional é o Windows XP. O documento em elaboração contém texto e imagem que foram extraídos de uma página web do sítio www.tj.pa.gov.br. A imagem está sobre uma tela de desenho.

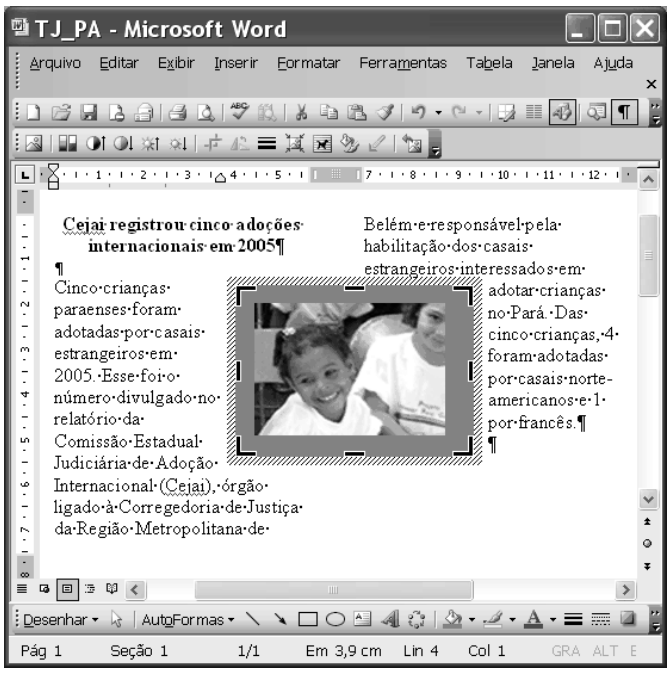

### QUESTÃO 11

Considerando as informações do texto, assinale a opção correta.

A Na situação em que se encontra a janela do Word, caso se tecle  $\Box$ , apenas a tela de desenho mencionada no texto

será excluída, enquanto a imagem nela contida permanecerá no documento em edição.

 $\bullet$  O botão **permite** abrir documento do tipo Word armazenado no computador, desde que o arquivo associado não esteja definido como somente para leitura. Caso o arquivo esteja com a referida definição, ele pode ser aberto por meio

do botão .

- C O texto mostrado na janela do Word pode ter sido inserido no documento, a partir da página web mencionada, por meio de recursos de copiar e colar do Windows XP. No entanto, esse procedimento não funciona no caso de imagem, sendo necessário que ela seja copiada em arquivo, antes de ser inserida no documento.
- $\bullet$  Por meio de recursos disponibilizados ao se clicar  $\bullet$ , é possível realizar procedimento para inserir uma imagem no documento em edição, desde que ela esteja armazenada em arquivo.

UnB / CESPE – TJPA: CADERNO 25 É permitida a reprodução apenas para fins didáticos, desde que citada a fonte. Cargo 11: Analista Judiciário – Área: Apoio Especializado / Especialidade: Engenharia Civil – 3 –

Ainda considerando as informações do texto, assinale a opção incorreta.

- A É possível inserir o termo Tribunal de Justiça do Pará como cabeçalho do documento em edição por meio de recursos acessados no menu Editar
- B É possível salvar o documento em edição com o nome TJ\_PA\_versão\_2.doc por meio de procedimento realizado unicamente via teclado.
- C O procedimento descrito a seguir permite alterar a fonte, seu estilo e seu tamanho na primeira linha mostrada da primeira coluna do documento: selecionar a referida linha; clicar o botão direito do mouse; na lista disponibilizada, clicar opção que permite realizar as alterações mencionadas; na janela que é aberta em decorrência dessa ação, realizar as alterações desejadas.
- D Na situação em que se encontra a janela do Word, é correto afirmar que o documento está formatado para duas colunas. É possível alterar essa formatação por meio de opção encontrada no menu Eormatar

#### QUESTÃO 13

Considerando a situação em que se encontra a janela do Word mostrada no texto, assinale a opção correta.

- A Em função do posicionamento da tela de desenho com relação ao texto, é correto inferir que os parágrafos mostrados do documento não podem ser justificados às margens esquerda e direita.
- B A tela de desenho mostrada pode ter sido inserida no documento por meio de recursos disponibilizados ao se clicar o botão .
- **O** Os botões  $\overline{O}$  e  $\overline{O}$  permitem alterar a cor de fundo da tela de desenho que está sob a imagem mostrada no documento. D É possível inserir uma moldura na tela de desenho mostrada por meio do botão  $\equiv$

## QUESTÃO 14

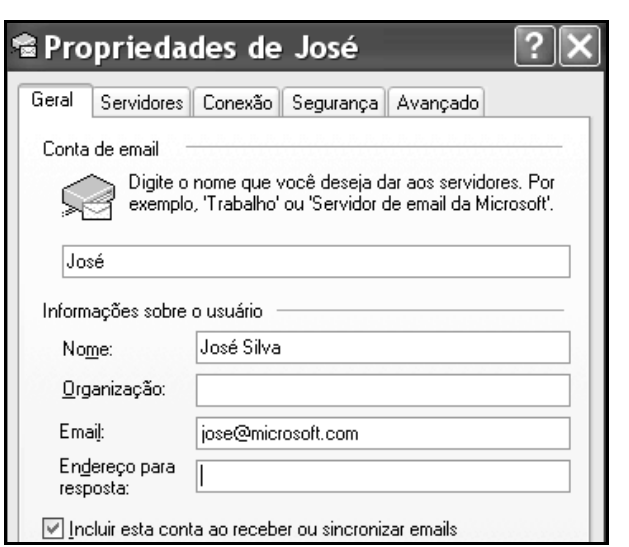

A figura acima ilustra parte da janela que contém as propriedades de uma conta de e-mail configurada no Outlook Express 6 (OE6). Considerando essa figura, assinale a opção correta.

- $\bullet$  Ao se clicar a guia Avançado, será disponibilizado recurso que permite configurar o OE6 de modo que, ao se receber uma mensagem de correio eletrônico, o nome e o endereço de e-mail do remetente seja adicionado ao catálogo de endereços do OE6.
- B Para evitar que pessoas não-autorizadas acessem a conta "José", pode-se configurar uma senha, por meio de recursos encontrados na guia <sup>Servidores</sup>, de maneira que seja feita a solicitação para fornecimento dessa senha toda vez que se execute o OE6 para realizar procedimento de enviar ou receber uma mensagem de e-mail.
- C O OE6 permite que se faça, em pasta específica do computador, backup das respostas às mensagens recebidas. Para isso, é suficiente digitar no campo resposta: o endereço da pasta em que se deseja fazer o backup.
- D Caso a marcação mostrada na janela referente a incluir esta conta ao receber ou sincronizar e-mails — seja desabilitada, a conta "José" não poderá ser utilizada para enviar ou receber mensagens de correio por meio do OE6.

UnB / CESPE – TJPA: CADERNO 25 É permitida a reprodução apenas para fins didáticos, desde que citada a fonte. Cargo 11: Analista Judiciário – Área: Apoio Especializado / Especialidade: Engenharia Civil – 4 –

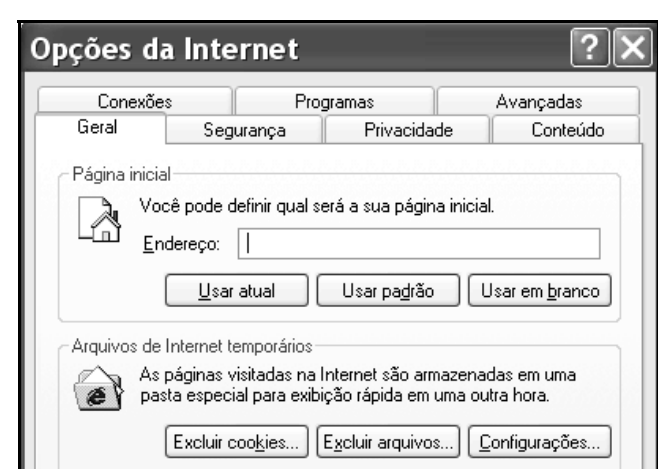

A figura acima ilustra parte da janela Opções da Internet que foi executada em um computador cujo sistema operacional é o Windows XP, a partir do menu Ferramentas do Internet Explorer 6 (IE6). Considerando essa figura, assinale a opção correta.

**O** Por meio do botão  $\left[\frac{\text{Excluir cookies...}}{\text{cookies...}}\right)$ , é possível excluir todos os cookies que estejam armazenados no computador como resultado de sessões de uso do IE6, enquanto que o botão Configurações...

 disponibiliza recursos que permitem excluir apenas cookies selecionados.

- B Considere que se deseje configurar o IE6 de forma que seja gerada uma mensagem de alerta quando se acessar determinado sítio na Internet. Nessa situação, a guia Conexões disponibiliza recursos que permitem elaborar uma lista de sítios para os quais, quando forem acessados, o IE6 gerará a mensagem mencionada.
- $\Theta$  Recursos da guia Programas permitem definir o programa antivírus que será usado quando se acessar a Internet por meio do IE6. Esses recursos permitem definir também o tipo de certificado de segurança que será usado ao se acessar sítios em que são realizadas transações sigilosas, como no acesso a sítios de bancos.
- $\bullet$  Na guia Privacidade, existem recursos que permitem definir, em uma lista, todos os sítios da Web que se deseja ter acesso permitido. Dessa forma, apenas os sítios que estejam nessa lista podem ser acessados por meio do IE6.

# QUESTÃO 16

Assinale a opção correta, com relação a conceitos de Internet, correio eletrônico e aplicativos desenvolvidos para uso em redes de computadores.

- A Os programas de correio eletrônico Outlook e Outlook Express foram desenvolvidos pela Microsoft para serem executados em computadores com o Windows XP instalado. Ao contrário do Outlook, que pode ser obtido gratuitamente na Internet por download, o Outlook Express faz parte do pacote de aplicativos Microsoft Office e, portanto, necessita de licença para uso.
- B Mozilla é uma organização que desenvolve aplicativos voltados para a Internet que podem ser utilizados gratuitamente. Entre eles está o Firefox, o qual é uma família de aplicativos que inclui browser, correio eletrônico e editor de HTML, que é a linguagem de criação de páginas web na Internet.
- **O** Considere que as informações mostradas no quadro ao lado tenham sido obtidas como resultado de uma

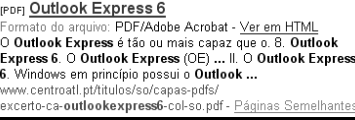

pesquisa realizada na Internet. Nessa situação, é correto inferir que a página web associada a essas informações não pertence a um sítio brasileiro e, caso se clique o hyperlink Outlook Express 6, será realizado o *download* de um arquivo no formato PDF.

Arquivo **O** A figura a seguir mostra parte das opções do *menu* do IE6. Recursos disponibilizados ao se

clicar Importar e exportar ... permitem salvar a página atual do IE6 como arquivo do tipo Word, bem como permitem inserir o conteúdo de um arquivo do tipo Word em página web em desenvolvimento.

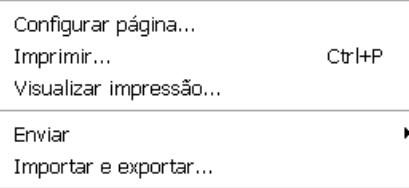

# QUESTÃO 17

Considere a situação em que um usuário deseje gravar uma cópia de segurança de cinco arquivos que, juntos, ocupem uma quantidade de memória de 1,5 megabytes. Com relação a essa situação, assinale a opção correta.

- A Com o uso do programa WinZip 8.1, é possível compactar o grupo de arquivos citado, salvando-os em apenas um arquivo do tipo WinZip.
- B Esses cinco arquivos não poderiam ser armazenados sem compactação em um dispositivo do tipo pen-drive, pois o limite de memória desse tipo de dispositivo é inferior a 1 bilhão de bytes, que é inferior a 1,5 megabyte.
- C Uma grande desvantagem dos dispositivos do tipo CD-ROM é o fato de terem capacidade máxima de armazenamento de 300 milhões de bytes.
- D Os dispositivos não-voláteis de armazenamento mais eficientes disponíveis atualmente são as memórias RAM, que, além disso, não consomem energia.

UnB / CESPE – TJPA: CADERNO 25 E permitida a reprodução apenas para fins didáticos, desde que citada a fonte Cargo 11: Analista Judiciário – Área: Apoio Especializado / Especialidade: Engenharia Civil – 5 –

Em computadores que utilizam como sistema operacional o Windows XP, é possível configurar a resolução da tela do monitor de vídeo por meio da janela Propriedades de vídeo. Assinale a opção que apresenta uma forma correta de abrir essa janela.

- A Clicar, com o botão direito do mouse, um ponto sem ícones da desktop do Windows e clicar Propriedades.
- B Clicar, com o botão direito do mouse, um ponto sem ícones da barra de tarefas do Windows e clicar Propriedades.
- C Clicar, com o botão direito do mouse, sobre o ícone associado à lixeira do Windows e clicar Propriedades.
- D Aplicar um clique duplo no ícone associado à pasta Meu computador.

Texto para as questões 19 e 20

A janela do Excel 2003 ilustrada a seguir apresenta algumas tabelas de custas judiciais extrajudiciais, em processo de edição, extraídas e adaptadas do sítio www.tj.pa.gov.br. A janela encontra-se em execução em um computador PC cujo sistema operacional é o Windows XP.

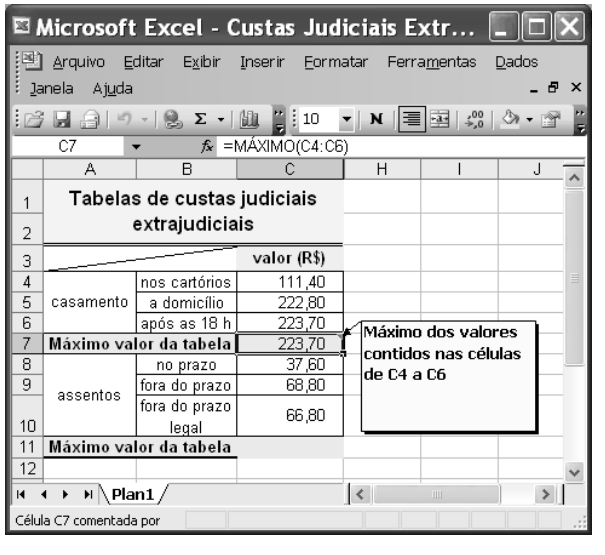

# QUESTÃO 19

Com base na situação em que se encontra a janela mencionada no texto, assinale a opção incorreta acerca do Excel 2003.

- A O conteúdo da célula C7 pode ter sido obtido utilizando-se recursos disponibilizados pelo conjunto de botões  $\sum$
- B O conteúdo da célula C11 será igual a 68,80 após a execução do seguinte procedimento: clicar a célula C7; pressionar e manter pressionada a tecla  $\boxed{\text{Ctr}}$ ; teclar  $\boxed{\text{C}}$ ; clicar a célula
	- C11; teclar  $\boxed{\vee}$ ; liberar a tecla  $\boxed{\text{Ctrl}}$
- C Considere que o conteúdo da célula C5 contenha a fórmula =2\*C\$4. Caso esse conteúdo seja copiado e colado na célula C9, o valor numérico da célula C9 passará a ser igual a 75,20.
- D O efeito mostrado no conjunto de células mescladas A3 e B3 pode ter sido obtido por meio de recursos disponibilizados ao se clicar a guia  $\boxed{\phantom{a}$  Borda na janela do Excel 2003 parcialmente mostrada na figura a seguir.

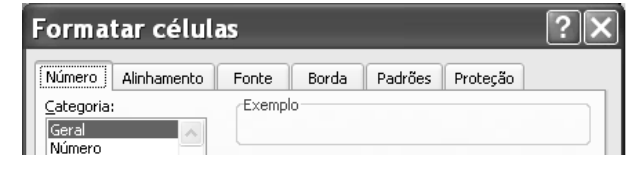

# QUESTÃO 20

Ainda com base na situação em que se encontra a janela mencionada no texto, assinale a opção correta acerca do Excel 2003.

- A O comentário associado à célula C7 pode ter sido inserido na planilha ao se clicar o botão <sup>em</sup> e digitar o comentário apresentado na figura.
- **B** Ao se clicar o botão , será executada uma janela do Internet Explorer.
- C O conteúdo da célula C9 será igual a 688,0, caso o botão seja clicado, após se ter clicado a referida célula.
- D Pelo efeito de texto mostrado na janela do Excel, o conjunto de células mescladas de A1 a C2 pode estar formatado para alinhamento horizontal e vertical central e para retorno automático de texto.

UnB / CESPE – TJPA: CADERNO 25 É permitida a reprodução apenas para fins didáticos, desde que citada a fonte. Cargo 11: Analista Judiciário – Área: Apoio Especializado / Especialidade: Engenharia Civil – 6 –

# CONHECIMENTOS ESPECÍFICOS

# QUESTÃO 21

Os asfaltos são aglomerantes de grande interesse em obras de construção civil por se tratar de um poderoso ligante, rapidamente adesivo, altamente impermeável e de longa durabilidade. A respeito das características dos diferentes tipos de asfalto, assinale a opção correta.

- A Durante o aquecimento e manipulação de um cimento asfáltico, a temperatura deve se manter sempre superior à correspondente ao ponto de fulgor.
- B O asfalto líquido de cura rápida é uma mistura de cimento asfáltico, de 80 a 120 de penetração, e de um solvente altamente volátil, em geral com ponto de evaporação próximo ao da gasolina.
- C As emulsões asfálticas são misturas homogêneas de cimento asfáltico com solvente de hidrocarboneto de baixa volatilidade.
- D Nos asfaltos líquidos de cura média, utiliza-se cimento asfáltico com penetração menor que a do cimento asfáltico usado nos asfaltos líquidos de cura rápida.

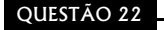

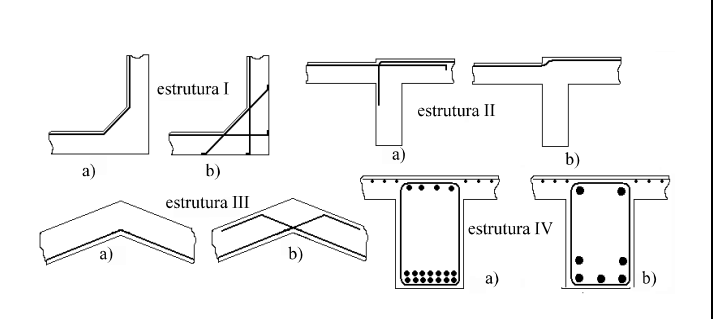

Muito dos problemas patológicos apresentados por estruturas de concreto são causados por deficiências ou erros na colocação das armaduras. Considerando as diversas situações de detalhamento de armaduras mostradas na figura acima, é correto afirmar que a armadura correta na estrutura

- $\bullet$  I é a b).
- $\Theta$  II é a b).
- $\Theta$  III é a a).
- $O$  IV é a a).

# QUESTÃO 23

A norma brasileira referente à avaliação de imóveis urbanos estabelece prescrições para a apresentação de laudos de avaliação. A respeito do conteúdo desses laudos, assinale a opção correta.

- A O proprietário do imóvel deve ser sempre indicado no laudo.
- B A elaboração do laudo não pode ser feita com base em avaliações expeditas.
- C A data a ser aposta no laudo deve ser aquela em que foi feita a vistoria.
- D A seguir à data deverá vir o nome datilografado e a assinatura do avaliador, com o seu título e número de registro no Conselho Regional de Engenharia e Arquitetura (CREA).

# QUESTÃO 24

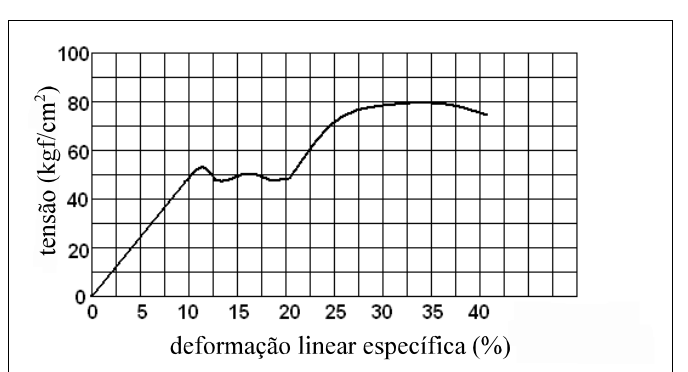

A figura acima mostra o diagrama tensão-deformação de um aço (hipotético) utilizado em estruturas de concreto armado. Com base nesse diagrama, é correto afirmar que o módulo de elasticidade desse aço é igual a

- $\bullet$  54 kgf/cm<sup>2</sup>.
- $\bullet$  80 kgf/cm<sup>2</sup>.
- $\Theta$  500 kgf/cm<sup>2</sup>.
- $\Phi$  794 kgf/cm<sup>2</sup>.

# QUESTÃO 25

Considerando que as instalações prediais de gás devem atender às exigências da legislação vigente no país, assinale a opção correta.

- A Para a execução das instalações, é permitido apenas o uso de tubulações de condução de aço com ou sem costura, preto ou galvanizado.
- B As tubulações de condução de gás podem ser embutidas no contrapiso.
- C É proibido o aterramento da tubulação de condução de gás.
- D Para o dimensionamento da rede interna, a pressão máxima de operação deve ser fixada pela empresa fornecedora.

# QUESTÃO 26

Levando em consideração a legislação vigente que estabelece normas gerais acerca de licitações e contratos administrativos pertinentes a obras, serviços, compras, alienações e locações no âmbito dos poderes da União, dos estados, do Distrito Federal e dos municípios, assinale a opção correta.

- A Em uma licitação, é proibido, sob qualquer hipótese, estabelecer tratamento diferenciado de natureza comercial, legal, trabalhista, previdenciária ou qualquer outra entre empresas brasileiras e estrangeiras.
- B A licitação deverá ser absolutamente sigilosa, até a respectiva abertura.
- C As obras e serviços poderão ser executados nos regimes de execução direta e indireta, que, neste caso, pode ocorrer nas modalidades: empreitada por preço global, empreitada por preço unitário e empreitada integral.
- D É vedada a realização de licitação cujo objeto inclua bens e serviços sem similaridade ou de especificações exclusivas.

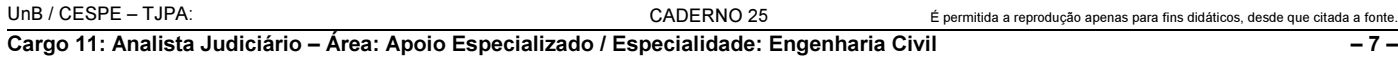

Todo contrato escrito ou verbal para a execução de obras ou prestação de quaisquer serviços profissionais referentes à engenharia, à arquitetura e à agronomia fica sujeita à anotação de responsabilidade técnica (ART), no conselho regional em cuja jurisdição for exercida a respectiva atividade. A respeito da ART, assinale a opção correta.

- A A ART será feita mediante formulário próprio, fornecido pelos conselhos regionais.
- B O formulário da ART não é padronizado, o CREA de cada jurisdição pode definir um modelo próprio.
- C Nenhuma obra ou serviço poderá ter início sem a competente ART, exceto para empreendimentos de propriedade do seu executor.
- D A ART define, para os efeitos legais, os responsáveis técnicos pela elaboração do projeto das obras de engenharia, arquitetura e agronomia objeto do contrato.

#### QUESTÃO 28

Em muitas construções, constata-se que lajes de concreto armado apresentam problemas de deformações excessivas e fissuração, em geral devido ao comportamento do próprio material (fluência, retração, choque térmico etc.), dimensionamento e(ou) construção de forma inadequada, que implicam a necessidade de recuperação e reforço. Assinale a opção que contém uma forma correta de como pode ser efetuado o reforço de uma laje.

- A Reforço das armaduras negativas por meio da execução de ranhuras na face inferior da laje e colocação de novas barras nas mesmas. Após isso, aplica-se resina epóxi e recobrem-se as barras com argamassa.
- B Reforço das armaduras positivas. Para tanto, retira-se o revestimento e apicoa-se toda a face inferior da laje, colocam-se as novas armaduras em posição (preferencialmente telas soldadas) fixadas com grampos e arame ou pinos aplicados com pistola, e recobrem-se as armadura com resina epóxi e argamassa.
- C Aumento da espessura, que pode ser feito com um simples apicoamento, limpeza e encharcamento da face superior ou inferior da laje, seguida de concretagem da nova capa de concreto estrutural.
- D Reforço das armaduras de canto, unicamente quando se tratar de armaduras positivas.

#### QUESTÃO 29

As madeiras utilizadas na construção civil podem ser maciças ou industrializadas. A respeito das características dessas madeiras e do processo de obtenção das mesmas, assinale a opção correta.

- A Durante a secagem, a madeira roliça pode apresentar a formação de fendas nas extremidades, que podem ser evitadas revestindo-se as extremidades com alcatrão.
- B No caso de madeira serrada, o abate da árvore deve ser feito na estação seca, e o desdobramento do tronco em peças deve fazer-se o mais tarde possível após o corte da árvore para garantir a secagem da madeira.
- C A secagem artificial da madeira deve ser feita o mais rápido possível para garantir a qualidade da madeira.
- D A madeira laminada e colada não pode ser utilizada na construção de peças de eixo curvo.

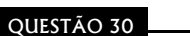

histograma de mão-de-obra

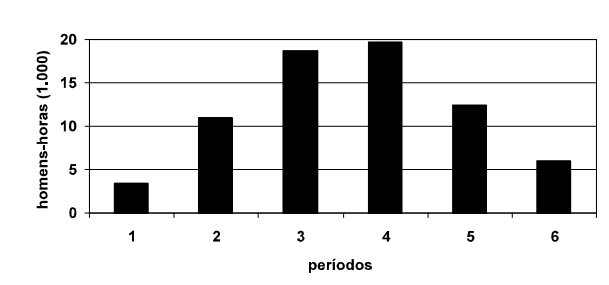

A representação do tempo, para o planejamento e o controle durante uma obra, pode ser feita por meio de cronogramas, representações gráficas que podem ser elaboradas para representar os diversos componentes necessários para o desenvolvimento da obra, incluída a mão-de-obra. A figura acima representa o histograma de uma obra, em que é mostrada a quantidade de horas médias despendidas diariamente nessa obra. Considerando esse assunto e a figura apresentada, assinale a opção correta.

- A O período 4 é, necessariamente, o de maior duração.
- B Por meio do histograma, pode-se estimar o número de efetivos de mão-de-obra por período.
- C Os períodos 1, 2 e 3 são os de maior ociosidade da mão-deobra.
- D A mão-de-obra mais onerosa é a utilizada no período 4.

#### QUESTÃO 31

Para que os objetivos de um projeto sejam atingidos de maneira adequada, é fundamental haver investimento na atividade de controle durante a execução desse projeto. Para um projeto composto por múltiplas atividades, deve-se eleger os itens mais importantes a serem controlados, para que essa atividade seja desenvolvida de maneira eficaz e eficiente. Uma alternativa empregada para isso é o método denominado ABC. Acerca desse método, assinale a opção correta.

- A A classificação ABC permite escolher o grau de controle a ser utilizado.
- B A curva ABC representa o controle ao longo da execução do projeto.
- C A aplicação desse método restringe-se a materiais e equipamentos.
- D Na análise baseada nesse método, os itens são uniformemente distribuídos nas faixas A, B e C.

#### QUESTÃO 32

Algumas argamassas são produzidas com aditivos, visando-se dar alguma característica especial à mistura. Um grupo de aditivos utilizados é o dos incorporadores de ar, tensoativos adicionados à pasta de cimento. Entre as propriedades das argamassas feitas com esses aditivos, inclui-se a de

- A aumento do módulo de deformação, com diminuição da capacidade de deformação do revestimento.
- B aumento de retração, o que torna mais longo o tempo de cura.
- C diminuição da massa específica, com aumento do rendimento.
- D aumento da exsudação, após a aplicação, o que influi na cura.

UnB / CESPE – TJPA: CADERNO 25 É permitida a reprodução apenas para fins didáticos, desde que citada a fonte. Cargo 11: Analista Judiciário – Área: Apoio Especializado / Especialidade: Engenharia Civil – 8 –

Diversas inovações tecnológicas têm tido impacto significativo na transformação dos processos executivos em obras civis. Entre essas inovações, o emprego de argamassa projetada permite que se agilize a execução dos revestimentos, o que resulta em redução de desperdícios e otimização da mão-de-obra. Com relação à argamassa projetada, assinale a opção correta.

- A Quanto maior o teor de água na argamassa, melhor a adesão inicial ao substrato.
- B Argamassas projetadas não permitem o sarrafeamento.
- C Em argamassas projetadas, não é recomendável o acréscimo de aditivos.
- D As bombas utilizadas para projeção de argamassas são do tipo helicoidal e pistão.

#### QUESTÃO 34

Um dos aspectos importantes na produção de concreto é a escolha adequada dos agregados, devido à heterogeneidade desses materiais. Com base na classificação usual para os agregados, assinale a opção correta.

- A Agregado graúdo é aquele cujo diâmetro efetivo é superior a 10 mm.
- B O filler, fração do seixo rolado, é classificado como agregado graúdo natural.
- $\bullet$  Vermiculita com massa específica inferior a 1.000 kg/m<sup>3</sup> é considerado agregado leve.
- D O critério de classificação das britas em números 1, 2 ou 3 baseia-se no tipo da rocha de origem.

#### QUESTÃO 35

O beneficiamento da madeira permite que ela tenha ampla aplicação como material de construção. Em um processo de construção sem cumprimento dessa etapa, aspectos negativos, como degradação das propriedades da madeira e deterioração da durabilidade, podem acarretar graves problemas para as edificações. A respeito do beneficiamento de madeira, assinale a opção correta.

- A A secagem aumenta o peso específico do material, embora diminua a resistência à flexão.
- B As propriedades da madeira de eucalipto favorecem o processo de secagem natural desse material.
- C Madeira laminada colada não é aplicada com finalidade estrutural.
- D Entre os processos de impregnação sob pressão reduzida, inclui-se o de substituição da seiva.

### QUESTÃO 36

Em alguns casos específicos da análise estrutural, pode-se, a partir das deformações sofridas pelos nós das diversas barras da estrutura, determinar os esforços solicitantes da estrutura. Acerca desse método de análise estrutural, assinale a opção correta.

- A O processo de Cross pode ser classificado como incluso no método das deformações.
- B A rigidez em um nó é uma constante tanto para barras biengastadas quanto para as engastadas e rotuladas.
- C Esforços em estruturas em barras com inércia variável só podem ser determinados pelo método dos esforços.
- D As mísulas não alteram a inércia nas barras estruturais.

#### QUESTÃO 37

Um edifício público será construído em região que não dispõe de rede coletora de esgotos sanitários. Diante disso, o projeto das instalações prediais deverá contemplar alternativa para a destinação dos esgotos sanitários gerados na edificação. Assinale a opção correta a respeito dessa situação.

- A Caso haja galeria de águas pluviais na rua em frente ao prédio, a disposição do esgoto nessa galeria é alternativa sanitária recomendável.
- B Para ser lançado no ambiente, o efluente líquido de uma fossa séptica deve ter tratamento posterior.
- C O esgoto de vasos sanitários pode ser lançado em uma fossa negra, caso seja separado dos demais esgotos.
- D Os esgotos sanitários mais as águas pluviais do telhado podem ser lançados diretamente em uma vala de filtração.

#### QUESTÃO 38

Métodos não-destrutivos para ensaio do concreto são alternativas para a verificação das condições das peças estruturais em razão de modificações de processo construtivo não previsto no projeto, e de altas temperaturas, como no caso de incêndios. Acerca desses métodos, assinale a opção correta.

- A O método do esclerômetro baseia-se na análise química da superfície da peça estrutural.
- B Pelo método da impressão, analisa-se o diâmetro resultante do choque de uma esfera conhecida.
- C O método de medição das deformações baseia-se na dilatação do material com a temperatura.
- D Métodos sônicos analisam os sons originados por golpes com marteletes padronizados.

UnB / CESPE – TJPA: CADERNO 25 É permitida a reprodução apenas para fins didáticos, desde que citada a fonte. Cargo 11: Analista Judiciário – Área: Apoio Especializado / Especialidade: Engenharia Civil – 9 – As questões 39 e 40 devem ser respondidas de acordo com o Regimento Interno do Tribunal de Justiça do Estado do Pará.

#### QUESTÃO 39

Antes do início de uma sessão do TJPA, o advogado Lúcio, que residia no Rio de Janeiro e que fora contratado para atuar em um processo que tramitava no tribunal, solicitou preferência de julgamento, pois desejava fazer sustentação oral. Porém, o advogado Caio, que residia em Belém, já havia solicitado a preferência de julgamento, também por desejar proferir sustentação oral. Nessa situação,

- A Lúcio pode ter concedida a preferência em prejuízo de Caio, pelo simples fato de residir em local diverso da sede do TJPA.
- B nem Lúcio nem Caio podem pedir preferência de julgamento, pois ambos desejam fazer sustentação oral, o que causará demora no julgamento dos seus processos.
- C o prazo para Lúcio ou Caio fazerem a sustentação oral será de 20 minutos, caso não haja outro prazo previsto em lei.
- D o Ministério Público poderá obter, em decorrência da solicitação de sustentação oral realizada por Lúcio e Caio, prazo em dobro para também fazer sustentação oral.

# QUESTÃO 40

A Corregedoria de Justiça, dividida para efeito de jurisdição em Corregedoria de Justiça da Região Metropolitana de Belém e Corregedoria de Justiça das Comarcas do Interior do Estado, tem funções administrativas, de orientação, fiscalização e disciplinares, a serem exercidas por dois desembargadores eleitos na forma da lei. Os corregedores de justiça serão auxiliados em suas tarefas por juízes corregedores, sendo dois para cada corregedoria, e exercerão, por delegação, suas atribuições relativas aos juízes de direito e servidores da justiça. A respeito dos juízes corregedores, assinale a opção correta.

- A Os juízes corregedores, quando designados, não ficam desligados do exercício de suas varas.
- B Os juízes corregedores têm acrescida à remuneração dos seus cargos parcela remuneratória referente à nova função para a qual foram designados.
- C Ao final do mandato do corregedor-geral, os juízes corregedores não ficam obrigados a reverterem ao exercício de suas varas, sendo-lhes facultada a escolha de nova vara para servir.
- D Os juízes corregedores são escolhidos entre os juízes de direito de entrância final e designados pelo presidente do tribunal, ouvido o Conselho de Magistratura.

# PROVA DISCURSIVA

- Nesta prova que vale dez pontos —, faça o que se pede, usando os espaços indicados no presente caderno para rascunho. Em seguida, transcreva o texto para a FOLHA DE TEXTO DEFINITIVO DA PROVA DISCURSIVA, no local apropriado, pois não serão avaliados fragmentos de texto escritos em locais indevidos.
- Qualquer fragmento de texto além da extensão máxima de trinta linhas será desconsiderado.
- Na folha de texto definitivo, identifique-se apenas no cabeçalho da primeira página, pois não será avaliado texto que tenha qualquer assinatura ou marca identificadora fora do local apropriado.

Olhar também é perigoso. E caímos no dilema: ver ou não ver?

Ana Miranda. O oráculo insondável. In: Correio Braziliense, 2/4/2006 (com adaptações).

Se interrogarmos nossa experiência, podemos circunscrever, sem dificuldade, o universo de nossas palavras e concluir que vivemos hoje a lenta agonia ou morte de algumas das que ajudaram a fundar a civilização.

(...)

A prática do sofrimento invalida a própria idéia de civilização. Ou melhor, a sensibilidade enfraquece e exige, paradoxalmente, excitações cada vez mais fortes: esse enfraquecimento é proporcional ao crescimento generalizado da brutalidade. Por que as cidades transformaram-se tão violentamente no espaço do temor e da tristeza?

Adauto Novaes. Sobre tempo e história. In: Tempo e história (com adaptações).

Tomando os fragmentos acima como motivadores de reflexão e argumentação, redija um texto dissertativo acerca de palavras e ações que contribuem para a justiça social. Em seu texto, inclua, necessariamente:

- < aspectos causadores/estimuladores da injustiça social;
- < possíveis soluções para a diminuição da injustiça social;
- caracterização/exemplos de justiça social.

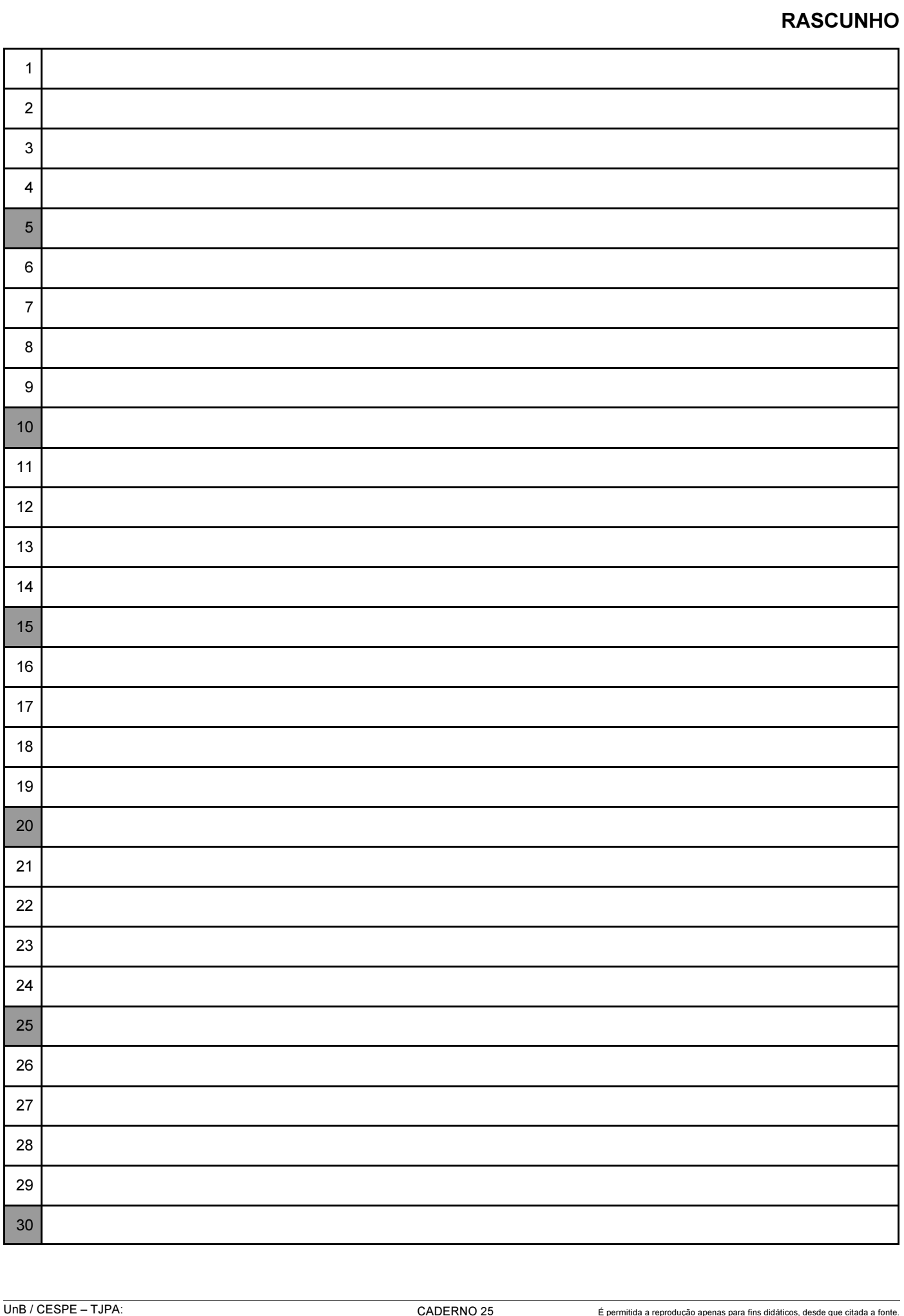

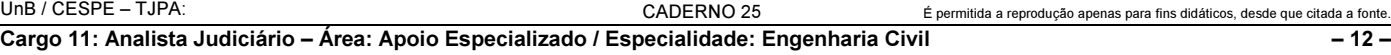